# **Análise da utilização de um software integrado para a otimização de processos internos no setor contábil/fiscal.**

## **Aluna: Layra Jéssica da Silva Borges Orientador no TCC II: Prof. Me Matheus Tumelero Dornelles Orientador no TCC I: Prof. Me Matheus Tumelero Dornelles Semestre: 2022-4**

## **Resumo**

Para obter eficiência nos processos realizados pela organização é necessário dispor de uma contabilidade gerencial de qualidade, aliada a boa estratégia de controles internos com a utilização de um sistema de gestão integrado. Neste artigo acadêmico analisou-se os impactos da utilização de um software integrado para a otimização de processos internos no setor contábil/fiscal. Pode-se concluir, através do questionário aplicado aos colaboradores, que houve otimização de tempo nos processos internos e melhorias nas operações com a utilização do software. Ainda, ratifica-se que a implantação do mesmo não teve repercussão negativa ou resistência por parte dos colaboradores. Reitera-se que o referido estudo se limitou a observar a visão dos colaboradores do setor contábil/fiscal de uma organização inserida no mercado de comércio e agroindústria, ou seja, os resultados obtidos não podem ser generalizados em virtude das particularidades da empresa. Sugere-se, para fins de futuros estudos, que se mantenha a análise do software da empresa, de modo a mapear as novas funcionalidades que possam ser implementadas com o intuito de avaliar o impacto das mesmas nas operações. Ainda, propõe-se a analise da percepção dos colaboradores de outros setores que também se utilizam da ferramenta, como o financeiro, cobrança e crediário.

**Palavras-chave**: Software Integrado. Otimização. Processos Internos. Automatização.

## **1 Introdução**

A contabilidade gerencial está diretamente ligada a auxiliar os gestores das organizações no processo de tomada de decisão, com relatórios contábeis e financeiros, mapeando a situação econômica e financeira da empresa, possibilitando a visão de processos que possam alavancar os rendimentos e buscando por novas perspectivas e oportunidades viáveis para o crescimento da organização.

Conforme Marion e Ribeiro (2018, p. 10) a contabilidade gerencial "definiu-se espetacularmente para todo tipo de entidade, especialmente entre as que almejam lucro, pela necessidade do gerenciamento das operações com três grandes objetivos: reduzir custos, aumentar a eficiência dos processos e melhorar a qualidade dos produtos e serviços".

Para uma organização obter melhora em seus resultados e manter seu crescimento, precisa de uma gestão de processos gerenciais que realize mudanças e intervenções na estrutura da organização. Tais atribuições possuem como foco a otimização dos processos internos facilitando, assim, as praticas de trabalho, obtendo um aumento na produtividade, melhorando a qualidade e eficiência e, consequentemente, reduzindo custos e equívocos.

Segundo Assi (2019, p.20) "todas as empresas necessitam de controles internos para salvaguardar seus ativos, sejam eles financeiros ou físicos". Para a empresa atingir suas metas organizacionais e garantir sua eficiência operacional de maneira consistente, é necessária a utilização de controles internos, utilizando-se de relatórios, estando em conformidade com as Leis, regulamentos e políticas vigentes.

#### Assi (2019, p.21) destaca que:

O controle interno pode ter custo, mas vai depender de como será feito. Pode-se implantar um sistema de controles internos com os recursos existentes, basta identificar as fragilidades nos processos e aplicar alguns controles. Afinal, na maioria das empresas basta identificar o fluxo das operações e colocar alguns pontos de verificações e checarem, tais como aprovações, relatórios, registros, monitoramento periódico de transações, entre outras possibilidades; ações podem ser realizadas sem aumentar o quadro de colaboradores, somente mitigando as possibilidades e as necessidades de controle para os processos de segurança da informação na busca de maximizar os resultados operacionais, de preferência minimizando as perdas operacionais.

Neste estudo, a questão de pesquisa é: Quais os impactos da utilização de um software integrado para a otimização de processos internos no setor contábil/fiscal? A definição da questão de pesquisa, além de levar em consideração a delimitação do tema, também considerou a necessidade da avaliação do ganho com a produtividade dos envolvidos que se utilizam do software implementado.

Para este trabalho, tem-se como objetivo geral analisar quais os impactos da utilização de um software integrado para a otimização de processos internos no setor contábil/fiscal.

 A presença de controles internos dentro de uma organização tem o poder de gerar uma confiança maior na qualidade dos processos internos, garantindo que a empresa se prepare para prevenir e corrigir falhas que possam prejudicá-la. Ao analisar os processos internos que estão sendo utilizados na organização, é possível mapear melhorias para a otimização de tempo em cada atividade, utilizando a automatização dos processos, tornando esses menos suscetíveis a possíveis falhas e irregularidades.

Silva (2015) realizou um estudo onde buscou identificar os controles internos atuando na mitigação de riscos envolvidos nas áreas de contas a pagar e contas a receber. Concluiu que com a implementação do sistema integrado de software e dos procedimentos operacionais, contribuiu para que a instituição se estruture de uma forma mais organizada e controlada, conseguindo enfrentar o grande risco de fraude e fluxo de caixa negativo que vinha evidenciando.

Colares (2016), em seu estudo, buscou verificar os controles internos empregados em todo o processo administrativo, contábil, financeiro e operacional de uma empresa prestadora de serviço, com o auxilio de um software de gestão. Concluiu que a implementação do ERP (Sistema Integrado de Gestão Empresarial) de fato reduziu gastos e melhorou a circulação e obtenção das informações.

É essencial que as empresas tenham controles internos, para que cada operação realizada dentro da organização seja otimizada e com informações confiáveis, sendo de suma importância a implantação de um software que integre as informações entre os setores e que otimize os processos internos, trazendo mais confiança na circulação desses dados, maior exatidão na execução dos processos e otimização de tempo com cada tarefa.

Dando sequencia ao estudo, na seção seguinte apresentam-se as especificidades teóricas sobre os temas objetos deste estudo.

#### **2 Referencial Teórico**

#### 2.1 Contabilidade Gerencial

 Segundo S. Crepaldi e G. Crepaldi (2017 p. 7) "a contabilidade trata da coleta, apresentação e interpretação dos fatos econômicos. Usam-se os termos contabilidade gerencial para descrever essa atividade dentro da organização". A contabilidade gerencial auxilia para assegurar que os gestores das organizações possam tomar as melhores decisões estratégicas pensando, também, em resultados a longo prazo, utilizando-se de relatórios econômicos para mapear os possíveis caminhos e possibilidades que a organização possa se focar de acordo com suas ambições e disponibilidades atuais.

 A contabilidade gerencial deve fornecer dados e informações úteis, com relevância, para que possam nortear a visão dos gestores a encontrarem soluções para questões fundamentais da empresa. Analisando questões que devem ser vistas de momento imediato e as que podem ser pensadas em longo prazo (CORONADO, 2013).

 Segundo a pesquisa de Alves (2013) os usuários das informações da contabilidade gerencial são basicamente usuários internos, como os gestores, administradores e executivos da empresa que se baseiam nas informações fornecidas pelo contador gerencial para utilizálas no seu processo de tomada de decisão visando o crescimento da organização e, também, os próprios colaboradores da empresa, de forma a englobar todo quadro societário e colaborativo da organização. Já os usuários externos da empresa como instituições financeiras, fornecedores, credores e investidores, estariam mais interessados em obter informações de relatórios relacionados à contabilidade financeira, para a visualização de desempenho com finalidade externa.

 De acordo com Marion e Ribeiro (2018, p. 5) "podemos segregar pelo menos três importantes funções da contabilidade gerencial: operacional, gerencial e estratégica". Na função operacional deve-se orientar o pessoal que trabalha na linha de frente da empresa, como na parte fabril, comercio de venda ou serviços, onde a tomada de decisão na sua maioria deve ser realizada em curto prazo, para que os funcionários da linha de frente possam avaliar de que forma seu processo produtivo pode impactar no resultado da empresa eles precisam ter acesso a determinadas informações operacionais, econômicas e financeiras.

 De acordo com Alves (2013), na função gerencial é preciso passar informações para os gerentes, gestores de diferentes departamentos e setores da empresa. As decisões a serem tomadas nessas áreas normalmente são de curto a médio prazo, e os relatórios operacionais, financeiros e econômicos fornecidos pela contabilidade gerencial auxiliam na redução de custos com o melhor aproveitamento dos recursos da empresa, sejam eles físicos, humanos ou tecnológicos.

 A função estratégica tem como objetivo orientar os presidentes, diretores, proprietários, o executivo da empresa como um todo no processo de tomada de decisão com o auxilio de relatórios com informações da rentabilidade global do negócio, esse tipo de decisão costuma ser de longo prazo e possuem o poder de nortear o direcionamento do futuro da organização, observando as informações de lucratividade e tempo de retorno dos seus investimentos, visando novos investimentos e um crescimento futuro em expansão de vendas e lucratividade. (MARION; RIBEIRO, 2018)

 O foco da contabilidade gerencial está na obtenção de informações relevantes sobre a organização e tendências mundiais que possam elevar os resultados da empresa. Por meio do processamento de dados dos diversos setores da empresa, a contabilidade gerencial faz um compilado das informações uteis para a tomada de decisão, avaliando o desempenho de processos, produtos e projetos da empresa, comparando informações financeiras e econômicas do ano atual, com o resultado de anos passados, realizando projeções futuras, por intermédio de informações claras e objetivas de acordo com a necessidade de cada usuário.

S. Crepandi e G. Crepaldi (2017, p. 3) destaca que

Os gestores necessitam de informações de custos e lucratividade de suas linhas de produtos, seguimentos do mercado e de cada produto e cliente. Necessitam de um sistema de controle operacional que acentue a melhoria de custos, de qualidade e de redução de tempo e processamento das atividades desenvolvidas pelos seus funcionários.

Segundo Coronado (2013), com o uso de um sistema de informação gerencial, obtêmse melhora na utilização de recursos e processos da organização, com um controle adequado de insumos, evitam-se desperdícios e melhoram-se processos de atividades internas, obtendose dados demandados pela administração com a finalidade de executar o processo decisório.

 A base da contabilidade gerencial está ligada a integração de informações, dados de todos os setores da organização. Com esse compilado de dados são efetuados os relatórios operacionais, financeiros e econômicos, exigidos pela administração.

> Um sistema de informação contábil adequadamente estruturado irá permitir uma gestão eficaz das informações necessárias para a gestão econômica e financeira da empresa, bem como apresentará um grau máximo de eficácia na relação de custo e benefício da geração de comunicação das informações. (S. CREPALDI E G. CREPALDI, 2017 p. 14).

 Segundo Padoveze (2010, p. 47) "é possível fazer e é possível ter contabilidade gerencial dentro de uma entidade, desde que se construa um Sistema de Informação Contábil". A contabilidade gerencial necessita da junção, integração dos dados dos demais setores da empresa, a união desses dados é realizada através de um sistema que vai interligar todos esses dados, tornando os relatórios eficiente, completos e abrangentes, para que as informações adquiridas sejam precisas.

#### 2.2 Controles Internos

 "O ambiente de controle define como as atividades são estruturadas e executadas para o alcance dos objetivos da empresa. Um ambiente de controle adequado proporciona transparência nas operações da organização" (PIZO, 2018 p. 29). O controle interno é o conjunto de processos interligados de atividades, planos, métodos e indicadores, adaptados para assegurar que a organização atinja suas metas de forma consistente, com eficiência e eficácia, estando sempre em conformidade com as Leis, regulamentos e políticas vigentes.

 Conforme Assi (2012 p. 34) "cabe salientar que os controles internos permeiam todas as operações e atividades de uma organização, e a verificação de exposição a riscos não será completa sem uma adequada avaliação da cobertura e efetividade dos controles internos". Os mesmos são criados com o objetivo de reduzir riscos e melhorar os processos, sendo fundamental para garantir as várias fases do processo decisório da empresa, assim como o fluxo de dados dos setores, garantindo confiabilidade das informações. A utilização de controles internos não pode acontecer somente em períodos determinados, deve ocorrer de maneira continua em todos os níveis dentro da organização e, periodicamente serem revisados e atualizados quando necessário.

 Segundo S. Crepaldi e G. Crepaldi (2019), para definir a estrutura dos controles internos é preciso antes traças seus alcances e limitações, sendo de suma importância identificar os ambientes de controle, esses sendo divididos em níveis, onde ambiente corporativo ou entidade se referem ao controle da corporação como um todo, ligada a forma de gestão da empresa trabalhando de forma abrangente; as orientações de procedimentos dos negócios e os valores éticos já determinados.

> Controles corporativos reforçam os valores da organização e uma vez estabelecidos, comunicados e disseminados colaboram para redução de comportamentos desonestos, ilegais ou de interesse pessoal por aqueles que estão na organização, fazendo com que os objetivos e princípios da organização sejam a razão da sua existência. (PIZO, 2018, p. 34)

 Ambiente de negócios está ligado à avaliação dos controles internos sobre os métodos e procedimentos de negócios, agindo de maneira direta nos processos da empresa. De acordo com Pizo (2018, p. 45) "exemplo de controles em níveis de processo: Aprovação de Pagamentos, Conciliação Bancária, Autorização de Compras, Revisão de Lançamentos Contábeis". Esses controles necessitam de teste e avaliações para garantir a eficácia e eficiência dos mesmos, não basta apenas criar os controles, a organização deve confirmar que de fato esses atendem a necessidade de negócios de acordo com a estrutura da organização. "Atualmente o conceito de avaliação dos controles internos tem-se alargado além das preocupações com a confiabilidade dos dados, acrescentou-se a qualidade dos mesmos" (S. CREPALDI E G. CREPALDI, 2019, p. 261).

 O ambiente tecnológico ou TI, tem seu foco nos controles internos relacionados ao sistema que ampara e auxilia a operação sistêmica da organização, como são gerados, processados e gerenciados os dados e informações da empresa. Segundo Pizo (2018, p. 49) "exemplos de controles em nível de sistemas: Controle de Acesso, Segregação de Funções, Suporte a Sistemas, Proteção de dados, Políticas de TI, Backup".

> A importância da tecnologia da informação para os controles internos, especialmente para garantir as Demonstrações Financeiras, tem sua abrangência tanto nas operações de controles automatizados vinculados diretamente no ambiente de negócios quanto no gerenciamento e segurança das informações e dados da empresa (PIZO, 2019, P. 49).

 O sistema da empresa precisa estar integrado para que realize o processamento e centralização entre diferentes departamentos, como, contábil, financeiro, vendas, compras, estoques e outros. Dessa forma, a empresa tem confiabilidade nos dados e informações disponíveis do seu negocio, reduzindo o risco de perda dos mesmos, falha na comunicação entre os setores tornando o sistema incompleto ou incorreto. (S. CREPALDI; G. CREPALDI, 2019)

 O risco é a possibilidade de um conjunto de eventos futuros, na sua maioria negativos, que podem ocorrer. Uma organização está sujeita a passar por riscos com probabilidade de impactar de forma adversa nos resultados esperados. Com o auxílio dos controles internos é possível mapear as fragilidades presentes nos processos e identificar os tipos de riscos, separando os que são suscetíveis a atrapalhar ou impedir que a empresa alcance suas metas planejadas. (ASSI, 2012)

 A identificação de riscos deve ser algo que faça parte do cotidiano das organizações, assim como, periodicamente, é feita a avaliação dos resultados e o planejamento para o alcance de objetivos futuros. Devem ser avaliadas as possíveis vulnerabilidades das operações. "Os riscos são reconhecidos pela empresa por questões leais ou pela sua necessidade de monitoramento para garantir a continuidade da empresa, sendo que caberá à empresa monitorar os riscos para atender aos objetivos" (PIZO, 2018, p. 80).

 Segundo S. Crepaldi e G. Crepaldi (2019), quando uma empresa se preocupa e zela pelo sucesso e crescimento da mesma, ela possui um controle para minimizar a probabilidade de riscos futuros fazendo uso da ferramenta de Matriz de Riscos e Controles, assim ela identifica os processos mais suscetíveis a passar por eventos negativos e cria controles internos para melhorar a qualidade e eficácia dos mesmos, tornando os riscos cada vez menores.

 De acordo com Pizo (2018), o monitoramento de riscos tem por finalidade, assegurar que grande parte dos dados relacionados às demonstrações da empresa esteja livre de interferência, garantindo a integridade das informações utilizada pelos gestores para o processo decisório da organização. Os principais universos de riscos são formados por: Risco de Conformidade, Risco Operacional e Risco de Reporte Financeiro.

> Acreditamos que gestão de riscos e gestão de crises requer visão no ontem, no hoje e projeção do futuro, somente assim podemos efetuar uma gestão empresarial responsável e com base de informações confiável que dê suporte à tomada de

#### decisões na organização. (ASSI, 2012, p. 23)

 Risco de conformidade ou compliance possui como foco fiscalizar se a organização está em conformidades com as Leis, políticas e regulamentos vigentes, independente do tipo, relevância ou nível de dificuldade da exigência, com o objetivo de detectar e prevenir o descumprimento das mesmas por meio de controles internos. (CASTRO, 2018)

 Risco operacional, conforme Pizo (2018) possui grande amplitude, pois se trata de um risco que pode ser por uma causa, sistêmica ou humana, incluindo os desvios por fraude. A falha sistêmica pode acontecer no software que a empresa utiliza para integrar e filtrar seus dados, já o erro humano também pode ocorrer quando um funcionário acaba se equivocando no momento de executar alguma operação ou processo. O monitoramento do risco operacional é efetuado para garantir que os processos não resultem em perdas ou falhas.

 De acordo com o mesmo autor, risco financeiro está ligado à divulgação das demonstrações financeiras, documento crucial para tomada de decisão dos administradores, e devem ser analisados com precisão, de modo a prevenir as falhas e perdas provenientes dos riscos com conformidade e riscos operacionais, de maneira adequada e fidedigna com os princípios contábeis.

 Já os controles preventivos devem ser aptos para identificar e prever possíveis desvios resultantes em erros, fraudes ou falhas, com auxilio de procedimentos de autorizações para determinadas transações e restrições de acesso a certos programas de um sistema (software). Controles Detectivos usados para observar a possibilidade da ocorrência de erros, fraudes ou falhas, podem identificar as falhas no processo ou fora dele. Como um controle de testes no armazenamento de dados da empresa, para avaliar se os arquivos estão sendo salvos devidamente ou um controle de conciliação de contas para checar a veracidade da informação e apurar a falta ou duplicidades de valores. (CASTRO, 2018)

 A operacionalização dos controles é uma ferramenta utilizada na redução de riscos com analise das interferências nos processos causadas pelos indivíduos e sistemas, avaliando o grau de manipulação, manuseio e automatização. Controles Manuais são os efetuados por manejo humano, onde um colaborador da empresa realiza o processo que gera uma comprovação física. (ASSI, 2012)

 Controles parcialmente sistêmicos acontecem quando há a interação entre individuo e sistema, e a tarefa é executada pelo funcionário com o auxílio do sistema, gerando evidencias físicas e tecnológicas para o processo, como por exemplo, um leitor de código de barras. Já o controle sistêmico é composto pelos processos realizados de forma automatizada, tornando a informação e operação mais fidedigna, garantindo parâmetros, cálculos, interface e restrições de acesso. Quando um usuário acessa esse sistema seu login fica registrado para evidenciar processos e alterações realizadas pelo mesmo.

> Os controles sistêmicos proporcionam elevados níveis de confiança e um mapeamento de controles internos e por isso requerem validação apropriada e monitoramento para que este não seja modificado indevidamente ou sua operação falhe por qualquer tratativa no ambiente tecnológico. (PIZZO, 2018 p. 126)

 O sistema de controles internos é uma ferramenta essencial para a gestão empresarial como um todo. Formado por normas e procedimentos executados para garantir a eficácia dos processos, a identificação e resolução de possíveis riscos para o funcionamento da organização. "O processo que tem por finalidade, entre outras, proporcionar à empresa razoável garantia de promover eficácia em suas operações á denominada sistema contábil e de controle interno." (S. CREPALDI; G. CREPALDI, 2019 p. 261)

Uma ferramenta que subsidia os controles internos de uma companhia é o software, que é abordado na seção seguinte.

#### 2.3 Software

O software é um conjunto de dados, instruções e comandos que comunicam a um mecanismo/programa como ele deve trabalhar executando tarefas e processos. Está presente em diversas áreas de negócios, sendo utilizado para monitoramento, segurança de informação, qualidade e supervisão de processos, amparo na tomada de decisão, no entretenimento e divulgação.

> A Engenharia de Software abrange ferramentas de apoio para as atividades, métodos para orientar a realização das atividades, processo para definir as atividades e os produtos e a qualidade de processos e produtos de software. Dessa maneira o desenvolvimento de software pode obter produtos com qualidade e produtividade. (HIRAMA, 2011 p. 3)

Um software de qualidade é de suma importância para a organização, gera a automatização de processos internos rotineiros, integração de dados entre setores, agilidade nos procedimentos, redução de falhas na execução de tarefas, credibilidade de informações, redução de custos e aumento de produtividade. Facilitando e otimizando a rotina de trabalho do colaborador, tornando o acesso das informações e a execução das tarefas mais rápidas e eficientes, com maior grau de confiabilidade. (ZANIN, 2018)

> A área de qualidade de processos trata da organização sistemática dos processos da empresa, visando ao melhor andamento dos projetos de desenvolvimento de sistemas, otimizando o tempo, tornando os processos repetitivos e evitando problemas em situações críticas para os projetos, por exemplo: estimativa, custo, entrada e saída de recursos humanos. (ZANIN *et al*., 2018, p. 12)

Os softwares, de acordo com a literatura, são classificados nos seguintes tipos: base ou básico, cliente-servidor e aplicativo. Software de base ou básico é designado à operação e programação de computadores, definindo o modelo de comportamento do equipamento, tornando o sistema operacional utilizável, em outras palavras, são os programas aplicados para definir o funcionamento do hardware. Software cliente-servidor, desenvolvidos para rede e internet, são aplicações geradas por dois lados, cliente e o servidor. Constituídos por uma rede de computadores interligados, dividindo as informações em cada computador, os mesmos fornecem serviços de rede se tornando os servidores e, os que acessam esses serviços, seriam os clientes. (HIRAMA, 2011)

 Já o software de aplicativo, é definido como programa que apresenta uma função específica, permitindo aos usuários finais á execução das atividades já delineadas. Esses sistemas são focalizados para a resolução de problemas do seu usuário e realização de tarefas pré-definidas. Inclusive, esse é o tipo de software que foi analisando neste estudo. (FILHO, 2019)

 No tipo de aplicativo, pode-se destacar o Sistema Integrado de Gestão (SIG), que é um sistema utilizado pelas organizações para aperfeiçoar a eficiência e precisão no fluxo operacional, otimizando e organizando os processos e rotinas de trabalho. Gerencia os departamentos em um único sistema integrado, fazendo a comunicação entre os dados de todos os setores, reunindo as informações em forma de relatórios. "O SIG auxilia os executivos das empresas a consolidar o tripé básico de sustentação da empresa: qualidade, produtividade e participação". (OLIVEIRA, 2018, p. 33)

 O ERP (*Enterprise Resource Planning -* planejamento dos recursos da empresa) é um software de gestão empresarial utilizado com o objetivo de automatizar os processos rotineiros manuais, coletar e armazenar dados. Unifica as informações de diversos

departamentos, agindo como um centralizador do fluxo de trabalho, alinhando os dados dos diferentes setores e auxiliando no processo de tomada de decisão.

> Os sistemas ERP (Enterprise Resources Planning) tem se mostrado, ao longo do tempo, um grande ganho para as empresas que deles fazem uso. Eles são capazes de tratar de forma desfragmentada todo um conjunto de processos dentro da organização, fornecem uma base mais sólida para projetos de reengenharia das organizações e ainda podem interagir com sistemas externos, trazendo otimização de processos e suporte para a tomada de decisão. (SILVA, BARBOSA, JUNIOR, 2019, p.107)

 Quanto à aplicabilidade dos mesmos, Rodrigues, M. Silva e R. Silva (2015, p. 46), realizaram uma analise sobre a importância dos sistemas de informação na gestão de empresas. Concluíram que a utilização de ferramentas como SIG/ERP são necessárias "para que as negociações, produtividade, previsões de mercado e agilidade de serviços pudessem ser feitos com praticidade e exatidão. Apresentando uma evolução na produtividade, nos relacionamento, nos custos e rumos que a empresa irá tomar."

 Corroborando com o referido estudo, Santos e Regattieri (2021), constataram que a utilização dos sistemas integrados resulta na eficiência, rapidez e aumento na produtividade das empresas. Por outro lado, Estevam, Guimarães e Neto (2014) destacam que o sistema ERP deve estar alinhado em conformidade com as políticas estabelecidas pelos comitês estratégicos das organizações, caso contrário o mesmo será reduzido apenas como software de apoio sem função estratégica.

Conclusa a pesquisa bibliográfica, na seção seguinte apresentam-se os aspectos metodológicos aplicados neste estudo.

#### **3. Aspectos Metodológicos**

3.1 Delineamento da pesquisa

3.1.1 Tipologia em relação aos procedimentos técnicos

Quanto aos procedimentos técnicos, foi realizado um estudo de caso relacionado a análise da otimização dos processos internos no setor contábil e fiscal, visando aplicar de forma prática os conceitos teóricos levantados através da pesquisa bibliográfica.

A Pesquisa Bibliográfica, de forma objetiva, se trata de um compilado de fundamentos e informações agrupados em obras de toda natureza. Com a função de guiar o leitor/estudante a pesquisa sobre o assunto estipulado, assim possibilitando o conhecimento e compreensão do mesmo. "Ela se fundamenta em vários procedimentos metodológicos, desde a leitura até como selecionar, fichar, organizar, arquivar, resumir o texto; ela é a base para as demais pesquisas". (FACHIN, 2017, p. 112)

 O Estudo de Caso se caracteriza como uma modalidade da pesquisa qualitativa e representa um acompanhamento, observação e exploração sobre um ou mais casos. Possibilitando de modo abrangente e minucioso o discernimento, compreensão sobre o fenômeno que se planeja estudar. "Sua efetivação também demanda prolongada permanência do pesquisador no ambiente que está sendo estudado e a utilização de múltiplos procedimentos de coleta de dados, tais como: entrevistas, observação simples ou participante e análise de documentos". (GIL, 2021, p. 19)

#### 3.1.2 Tipologia em relação aos objetivos

Já em relação aos objetivos, esta pesquisa caracteriza-se como descritiva. "As pesquisas descritivas, por sua vez, objetivam descrever as características de uma população, ou identificar relações entre variáveis". (MARCONI E LAKATOS 2022 p. 297). Essa tipologia de pesquisa pode ser realizada através de um estudo de caso, analisando o fenômeno

abordado no referido trabalho, evidenciando por meio de entrevistas ou outro método a opinião da amostra selecionada.

3.1.3 Tipologia em relação à forma de abordagem do problema

Quanto à forma de abordagem do problema, trata-se de pesquisa qualitativa que, de acordo com Strauss e Corbin (2008, p. 23) apud Gil (2021, p. 15), entende-se a "qualquer tipo de pesquisa que produza resultados não alcançados através de procedimentos estatísticos ou de outros meios de quantificação".

Diante das colocações dos autores, entende-se que as metodologias escolhidas são as mais adequadas para o tipo de estudo proposto.

## 3.2 Procedimentos de coleta e análise dos dados

Inicialmente foi desenvolvida uma revisão da literatura sobre contabilidade gerencial, controles internos e softwares de gestão por meio da pesquisa bibliográfica. Em seguida, utilizando o mesmo método, serão realizadas consultas em artigos e trabalhos acadêmicos anteriores que reforçam a importância do tema, observando os resultados obtidos com o mesmo. O estudo realizado tem o objetivo de evidenciar os impactos da utilização de um software integrado para a otimização de processos internos no setor contábil/fiscal.

Posteriormente foi desenvolvido um estudo de caso, observando o setor interno contábil/fiscal de uma organização especifica, apresentando de que modo o software utilizado pode otimizar os processos. Contando com a utilização de um questionário direcionado diretamente para os colaboradores inseridos no setor mencionado dessa organização.

## **4. Resultados esperados**

#### **4.1 Delimitação da Amostra de pesquisa**

 A amostra de pesquisa é uma empresa situada no estado do Rio Grande do Sul, que possui 56 anos de existência, inserida no setor de comércio varejista e agroindústria, constituída por 53 filiais. O objetivo deste estudo foi de realizar uma análise da utilização de um software integrado, que foi implementado na empresa. Buscou-se evidenciar de que forma esse sistema otimizou os processos internos no setor contábil e fiscal.

O software analisado em questão se refere a um ERP, enquadrado como um Sistema Integrado de Gestão (SIG), que foi criado e é alimentado pelo setor interno de TI da empresa. O mesmo é integrado com os softwares externos utilizados pela companhia para a consolidação de informações e importação de dados.

 Foram realizados questionários com o intuito de avaliar a percepção dos usuários dessa ferramenta. Para tal, apresentou-se uma síntese do mapeamento das funcionalidades do sistema, descrevendo como as atualizações realizadas buscaram diminuir o tempo gasto em tarefas rotineiras.

As atividades mapeadas e, objeto da aplicação do questionário, são apresentados na Planilha 1

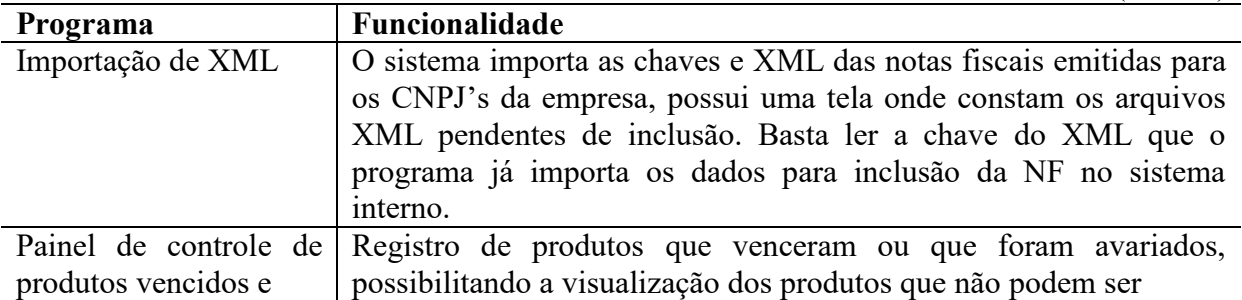

Planilha 1 – Programas do Software Analisado

(continua)

(continuação)

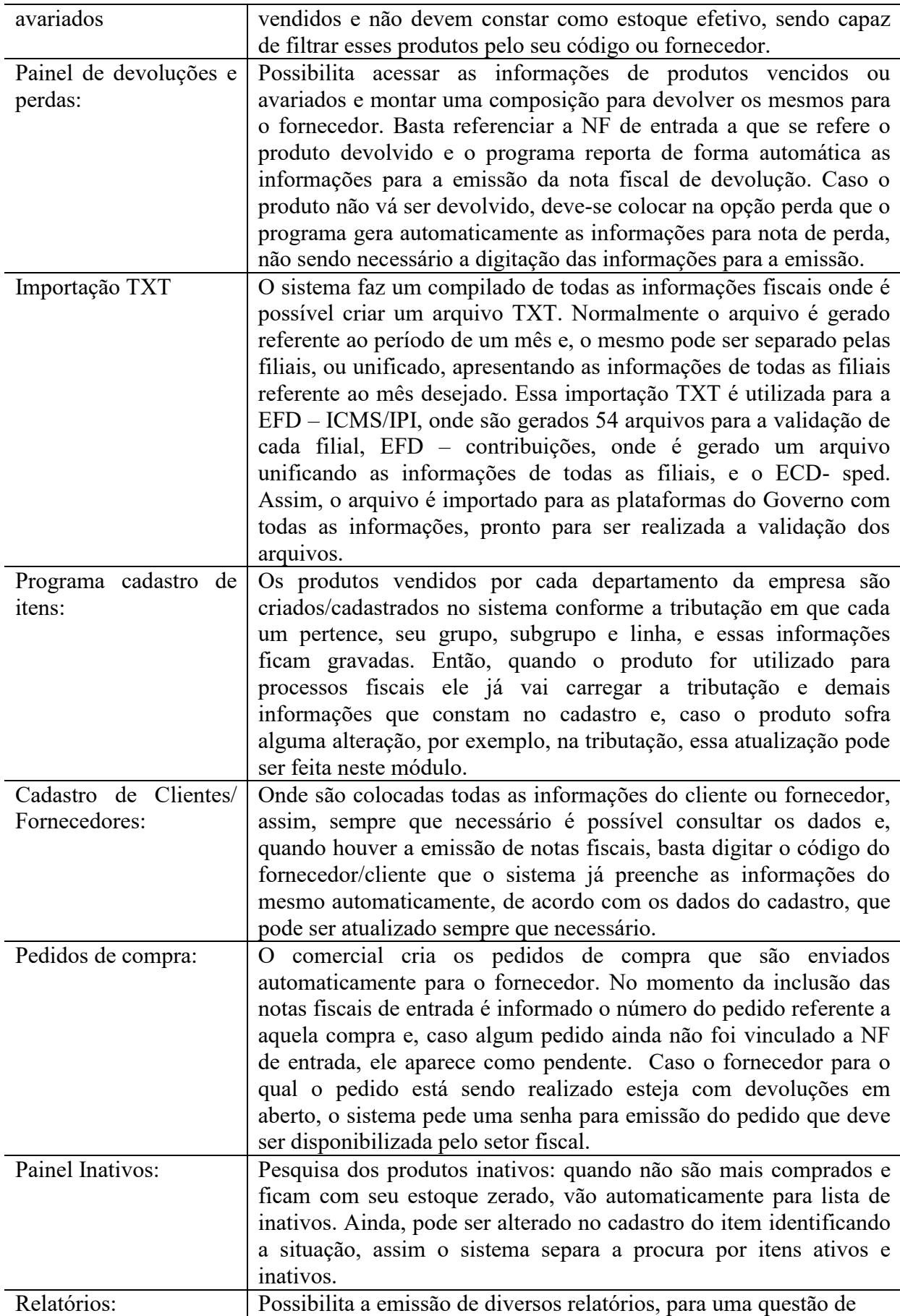

(conclusão)

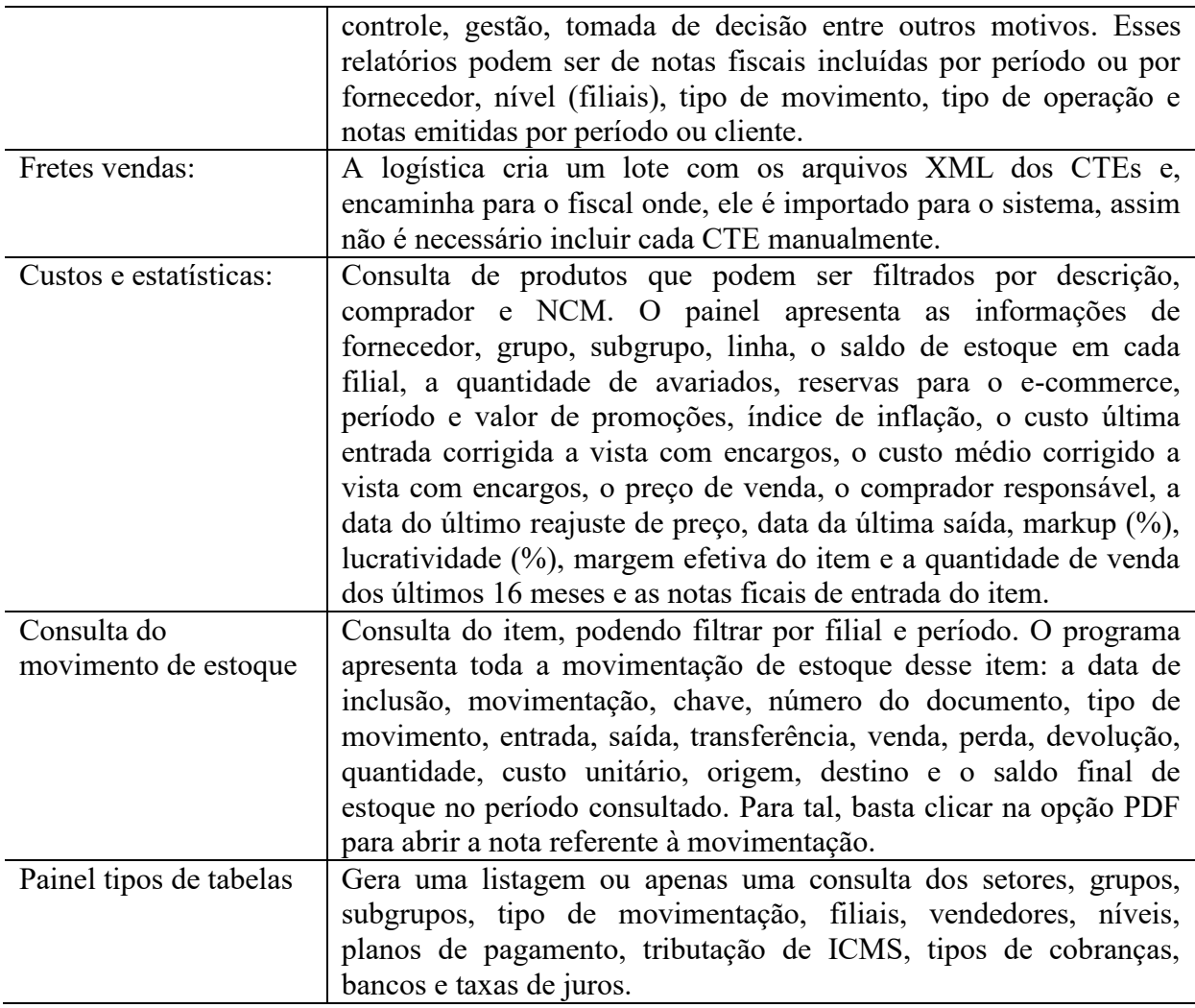

Fonte: Elaborado pelo autor

Vista a especificação dos programas do software, na seção seguinte apresenta-se a análise do questionário aplicado.

## 4.2 Análise do Questionário aplicado

Como já foi mencionado, foram aplicados questionários para os usuários do software e, as respectivas respostas são apresentadas e analisadas individualmente.

Inicialmente foi questionado se o programa de importação de notas fiscais, com a funcionalidade do painel de notas pendentes, foi útil para a rotina de trabalho.

Gráfico 1 – Importação de Notas Fiscais

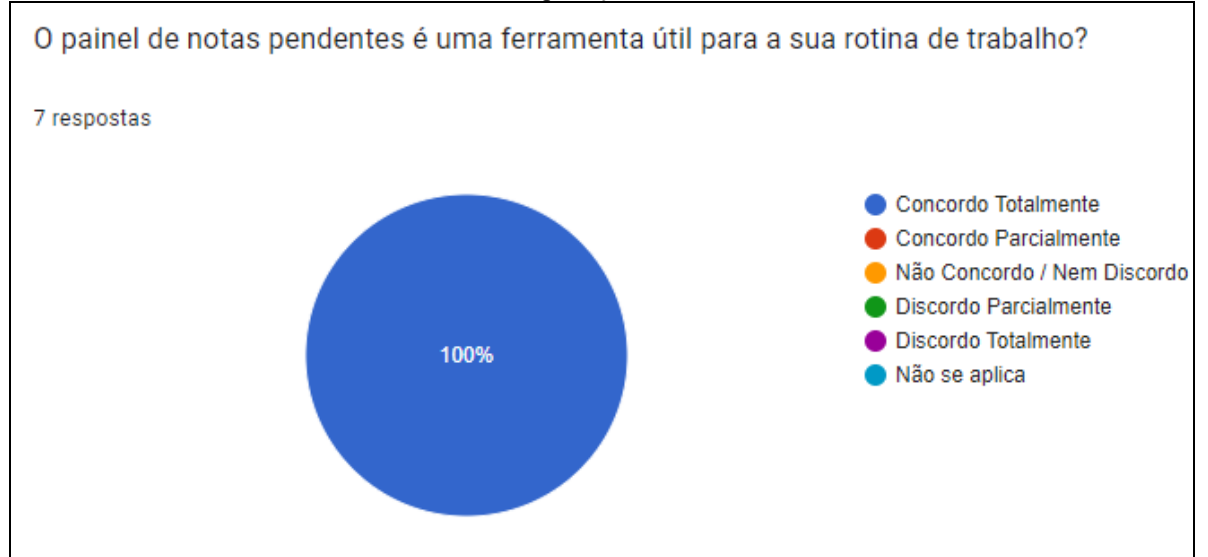

Fonte: Elaborado pelo autor.

Todos os respondentes da pesquisa afirmaram que o painel de notas pendentes foi realmente útil para sua rotina de trabalho. Também, relataram que consideram essa ferramenta útil, pois segundo eles ela apresenta maior segurança e controle sobre os documentos fiscais emitidos contra a empresa por conter a possibilidade de verificar as notas ficais canceladas, estornadas ou emitidas indevidamente pelos fornecedores.

 Ainda, sobre o programa de importação das notas ficais, foi questionado se a leitura de chaves XML otimizou o processo de inclusão. De acordo com o Gráfico 2 todos os respondentes afirmaram que houve otimização nos processos.

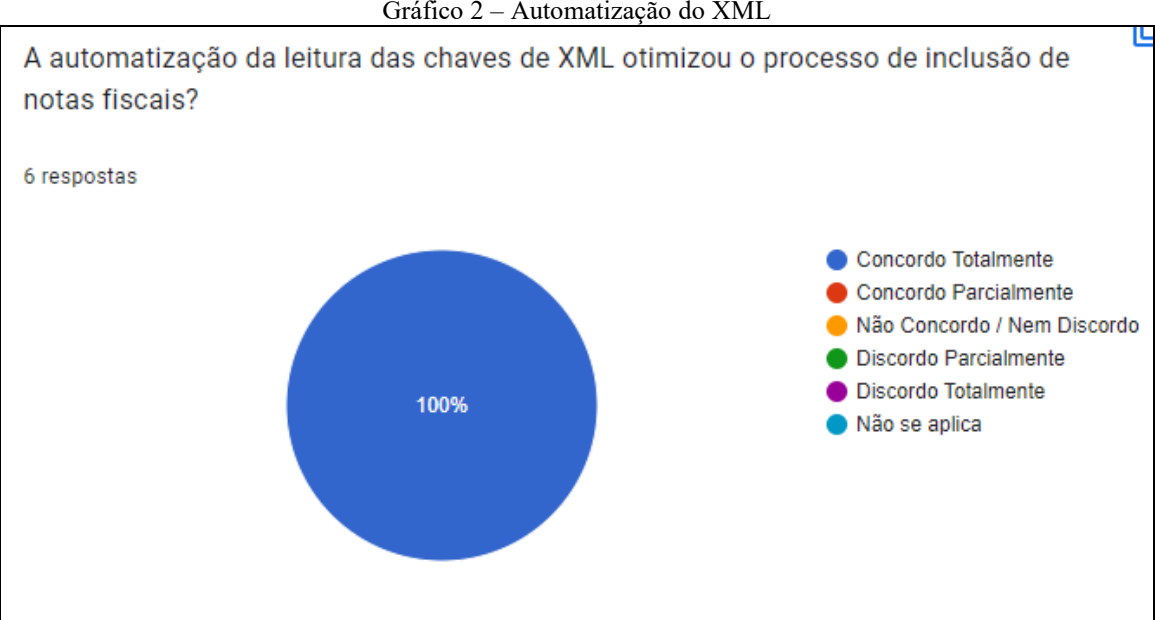

Gráfico 2 – Automatização do XML

Quanto aos benefícios percebidos pelos usuários estão à segurança, assertividade e maior agilidade na inclusão das notas fiscais, tornando o processo mais rápido, resultando no ganho de tempo e, possibilitando a conferencia dos dados.

Fonte: Elaborado pelo autor

 Sobre o painel de produtos vencidos e avariados foi questionado se o mesmo auxilia no controle de estoque. A maioria dos respondentes concordam que a ferramenta auxilia o controle de estoque, de acordo com o Gráfico 3.

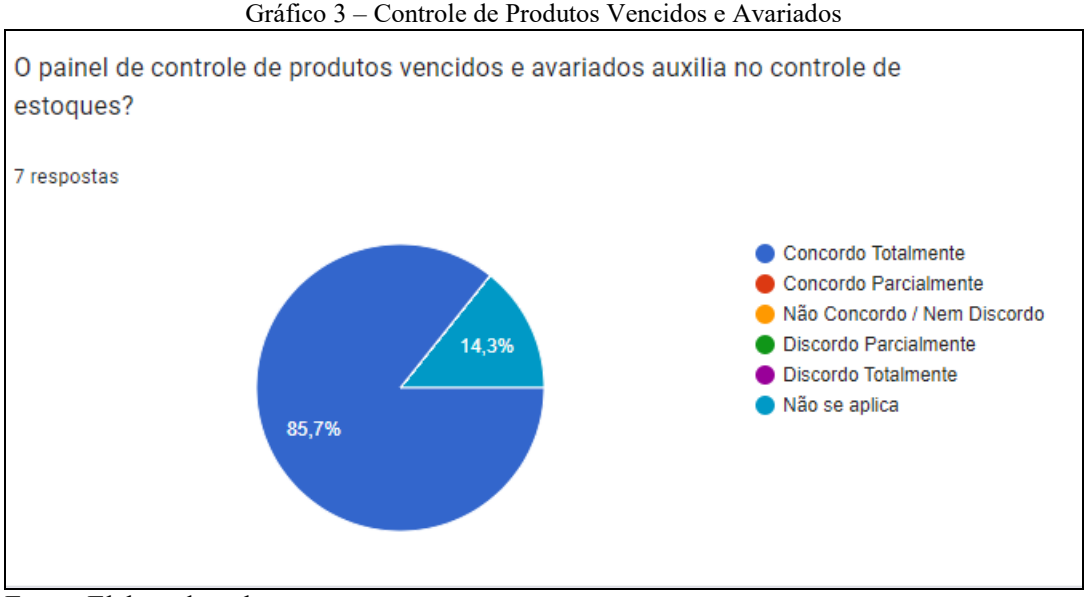

Fonte: Elaborado pelo autor

 Descreveram como benefícios percebidos com a utilização desta ferramenta, a possibilidade de ter um maior controle sobre essas mercadorias e, a facilidade de encaminhar relatórios para o setor comercial para que o mesmo atue, junto ao fornecedor, para resolver essas pendências e garantir o giro das mercadorias.

 Referente ao painel de devoluções e perdas foi perguntado se o mesmo auxilia no processo de emissão de notas fiscais. A amostra analisada, que utiliza esse painel, afirma que de fato ocorre esse auxilio, conforme demonstra o Gráfico 4.

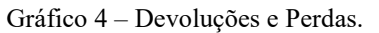

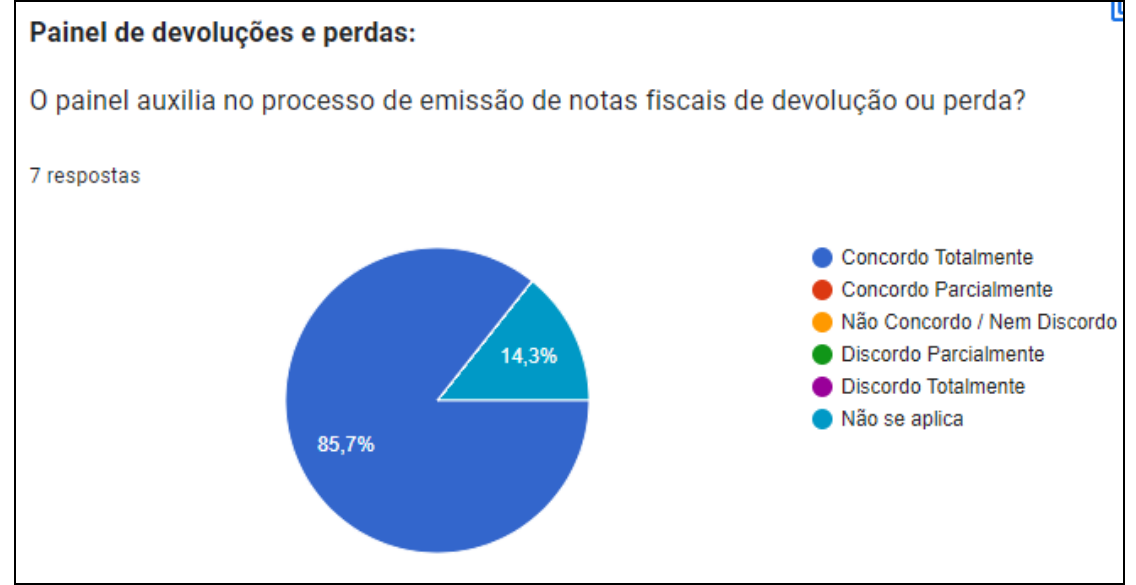

Fonte: Elaborado pelo autor.

 Também foi indagado se essa ferramenta diminuiu, de maneira significativa, o tempo de montagem das notas de devolução. Segundo os colaboradores foi notada a redução de tempo nesse processo, como demonstrado no Gráfico 5. Os mesmos identificaram que anteriormente o processo era muito manual, pois o processo passava por várias fases até a emissão das notas e, com esse programa houve a automatização dessas etapas do processo que, consequentemente, trouxe segurança e agilidade para as demandas.

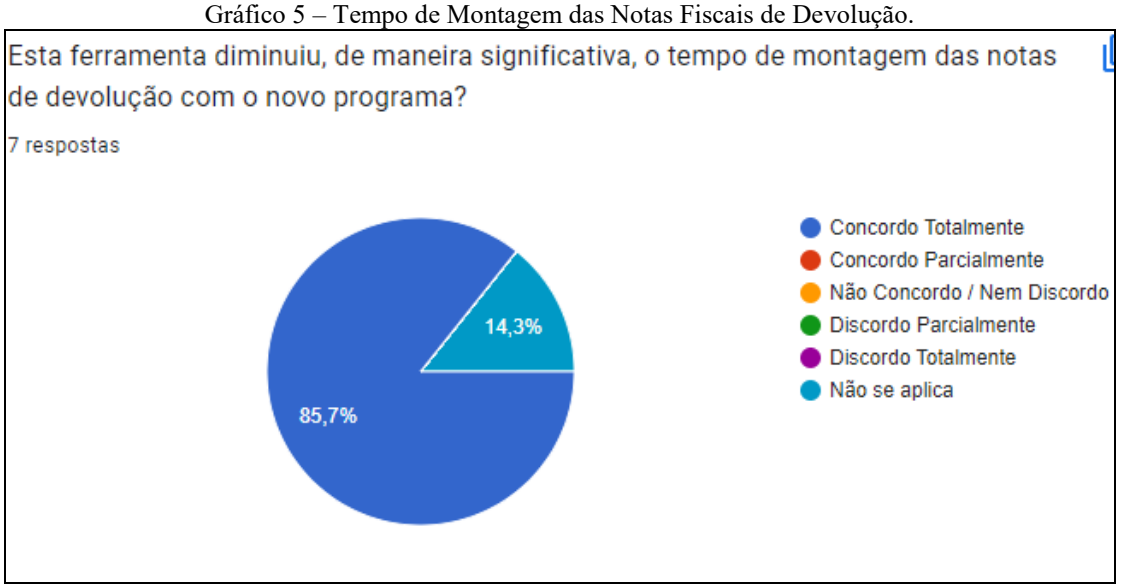

Fonte: Elaborado pelo autor.

 Sobre a importação TXT, foi perguntado se a importação desse tipo de arquivo facilita o preenchimento e envio das obrigações fiscais. Os funcionários que trabalham com essa ferramenta afirmaram que a mesma traz facilidade para suas obrigações, acentuado no Gráfico 6. Ainda, destacaram como benefícios a agilidade e segurança nas escriturações; como a empresa trabalha com diversas filiais, a ferramenta é vista como essencial para automatizar os processos, otimizar o tempo e garantir confiabilidade dos dados.

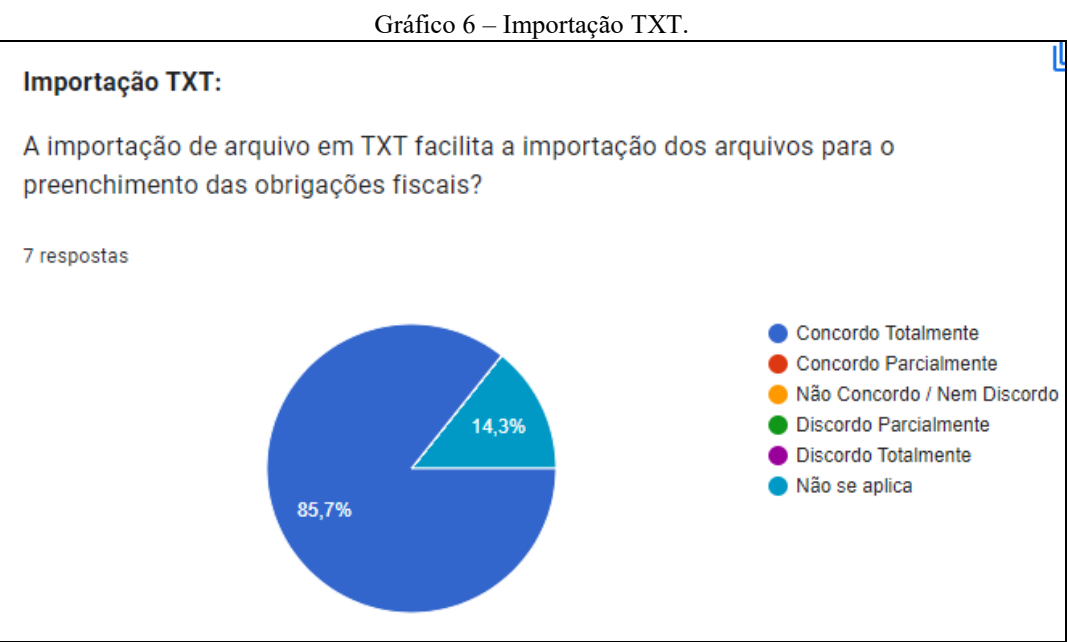

Fonte: Elaborado pelo autor.

 Relacionado ao programa de cadastro de itens, foi analisado se a opção de duplicação de cadastro de itens, presente no referido programa, auxilia na criação de itens novos. Conforme o Gráfico 7, todos os respondentes concordaram totalmente com a facilidade oferecida pela ferramenta e, destacaram que essa funcionalidade promove agilidade, padronização e contribui na questão de classificação tributária.

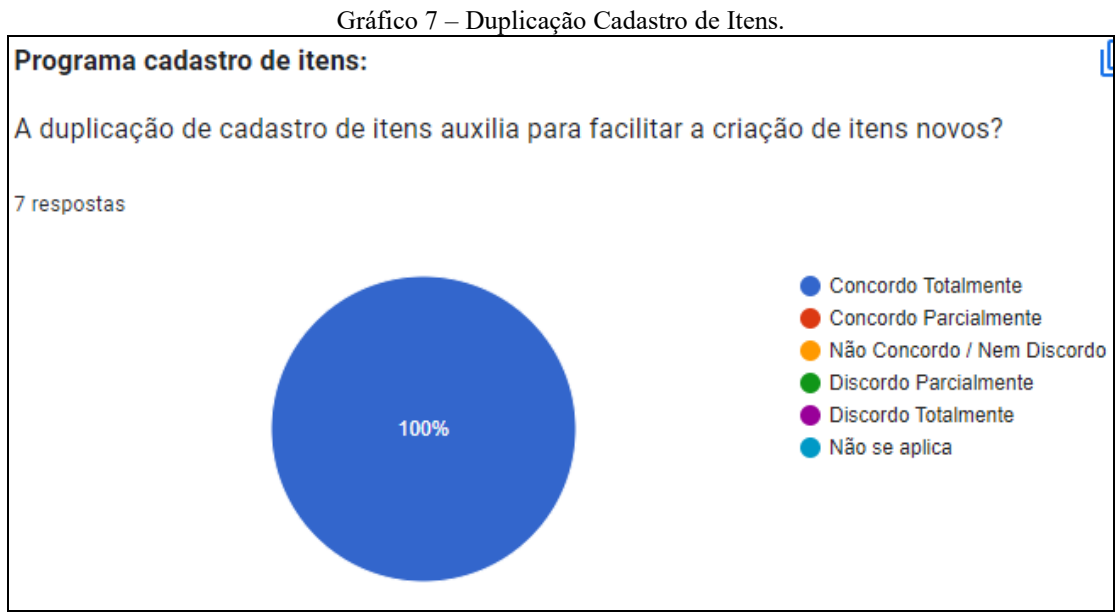

Fonte: Elaborado pelo autor.

 Foi averiguado se o programa de cadastro de clientes e fornecedores otimiza o tempo de preenchimento de informações para a emissão de notas fiscais. Todos os usuários concordaram totalmente, como apontado no Gráfico 8. Ainda, evidenciaram a otimização de tempo e a exatidão obtida no processo de emissão das notas fiscais com a utilização do mesmo.

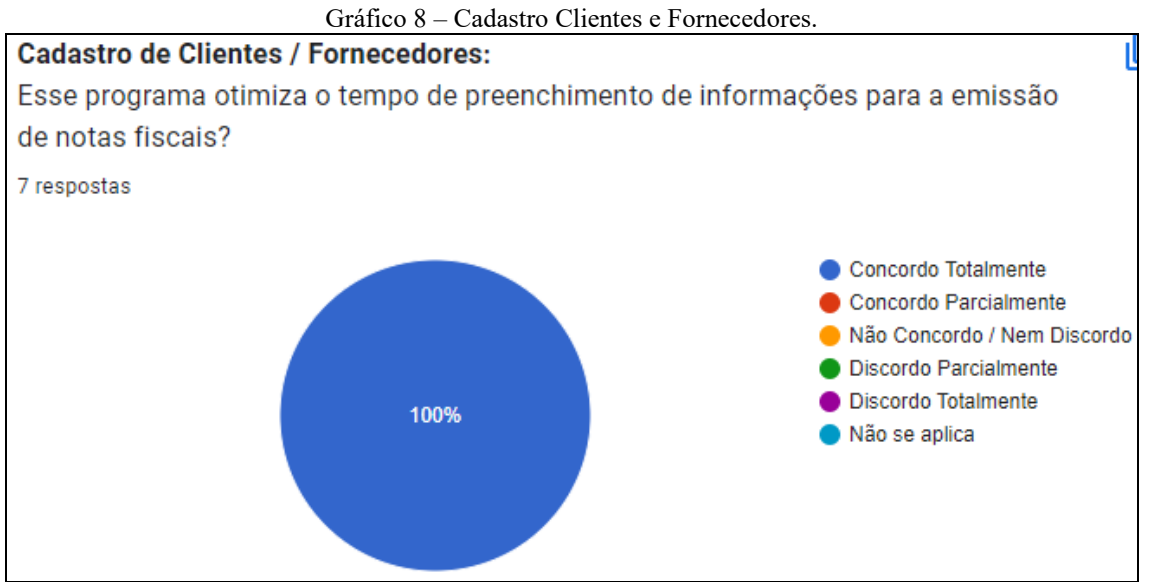

Fonte: Elaborado pelo autor.

Referente ao programa de pedidos de compras foi perguntado se o mesmo auxilia na conferência das notas fiscais de entrada. A maior parte dos respondentes sinalizou que há esse auxilio, e foi acentuado como benefícios percebidos com essa ferramenta a facilidade na conferência, se o fornecedor atendeu as quantidades e preços acordados no pedido e a possibilidade de averiguar os pedidos que constam em aberto. Tais resultados constam no Gráfico 9.

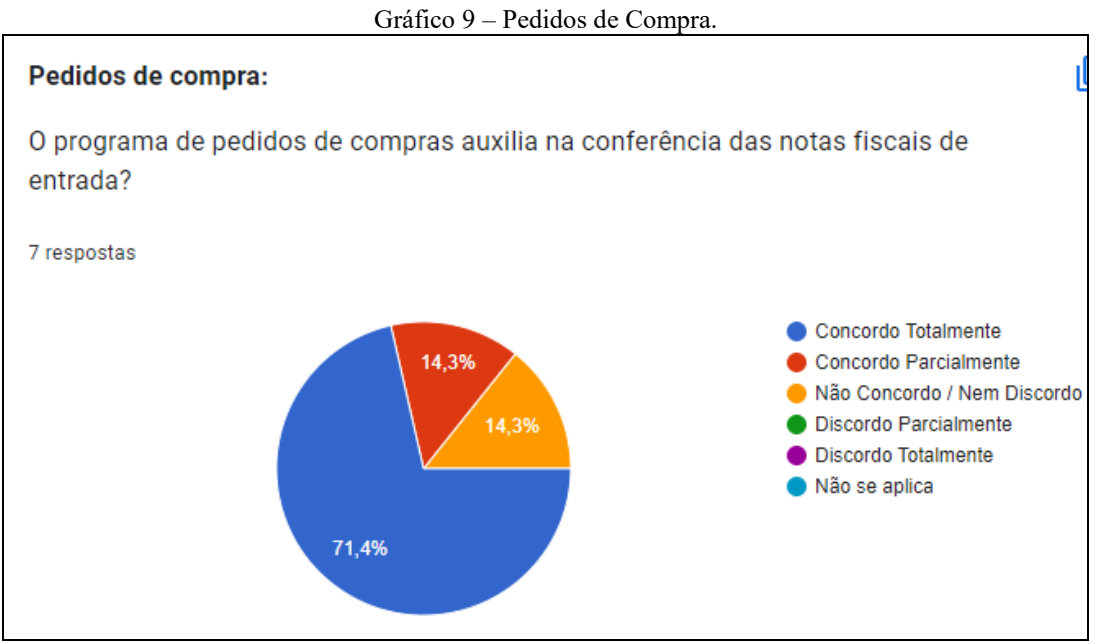

Fonte: Elaborado pelo autor.

 Quando questionado aos colaborados se eles consideram o painel de itens inativos útil para a pesquisa de itens, mais da metade concordou totalmente, como demonstrado no Gráfico 10. Ademais destacaram que é interessante ter a possibilidade de consultar itens que já foram comercializados anteriormente, mas que, por algum motivo, não foram mais comprados, tornando viável analisar todos os detalhes do mesmo.

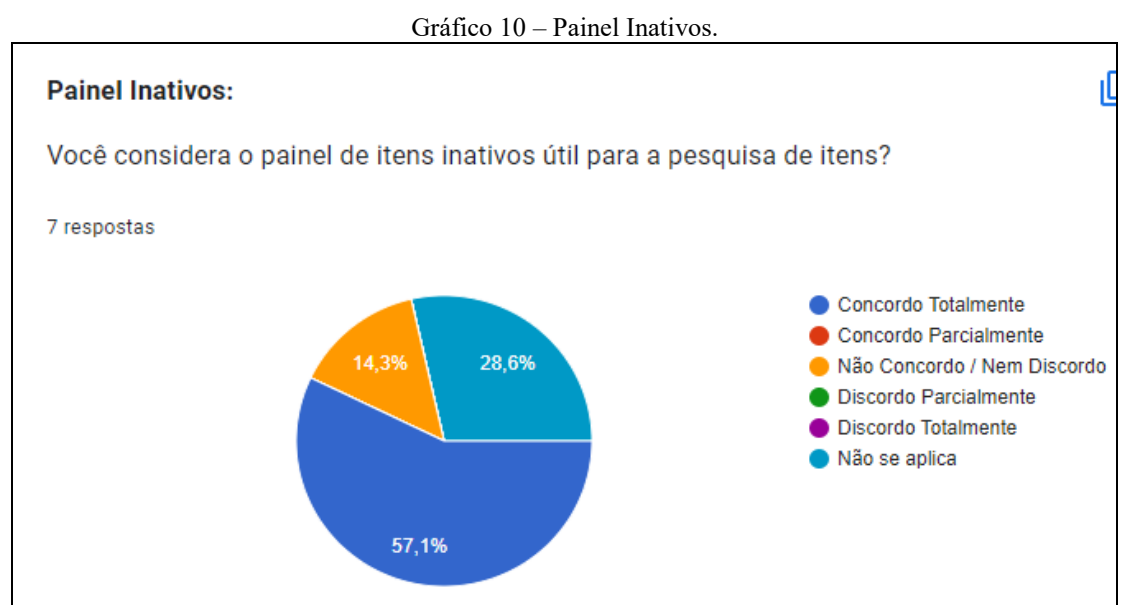

Fonte: Elaborado pelo autor.

 O programa fornece a possibilidade de gerar relatórios de notas fiscais incluídas por data ou por fornecedor, nível (filiais), tipo de movimento, tipo de operação e notas emitidas por

período ou cliente. Assim, foi indagado, para a amostra de respondentes, se as informações geradas por esse programa facilitam a rotina de trabalho. De acordo com o Gráfico 11, 85% concordaram totalmente e salientaram que quanto maiores forem às formas de pesquisa, menor será o tempo empregado na atividade. Evidenciaram, ainda, que os relatórios contribuem para conciliações diversas, analise das entradas e custos dos produtos, favorecendo a realização das tarefas rotineiras e atuando de apoio para auxiliar a gestão da empresa.

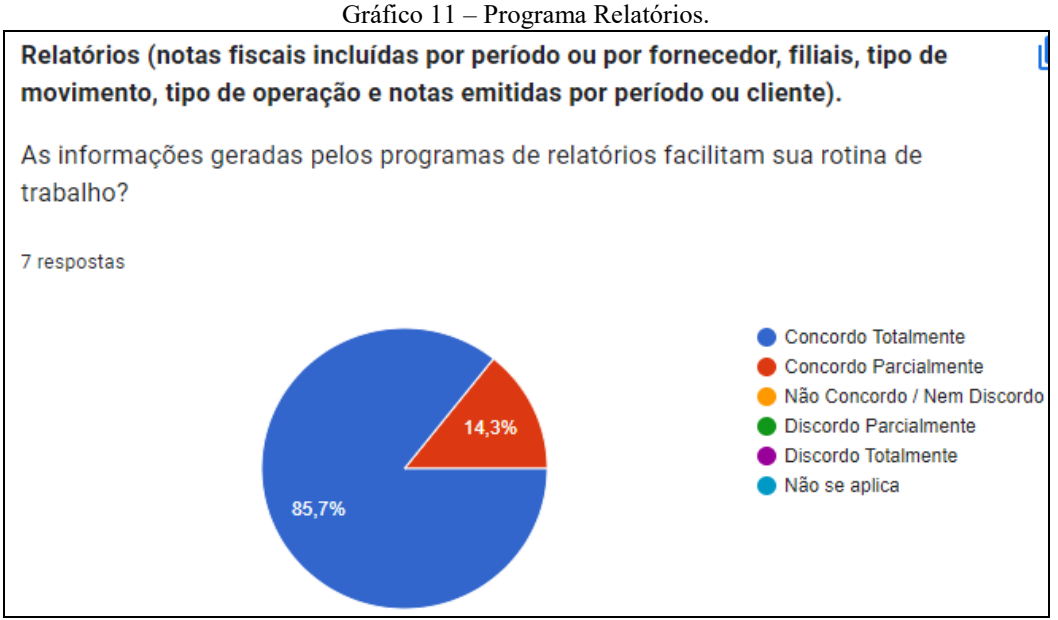

Fonte: Elaborado pelo autor.

 Com relação à inclusão dos fretes por lote, foi perguntado se houve otimização na rotina de trabalho e 100% dos colaborados questionados responderam que concordam totalmente, conforme o Gráfico 12. Ainda, descreveram que o volume de fretes de venda para inclusão é significativo, e que o programa trouxe uma diminuição relevante se comparado ao tempo que era levado para incluir de forma manual, deixando o processo parametrizado e trazendo agilidade e segurança das informações.

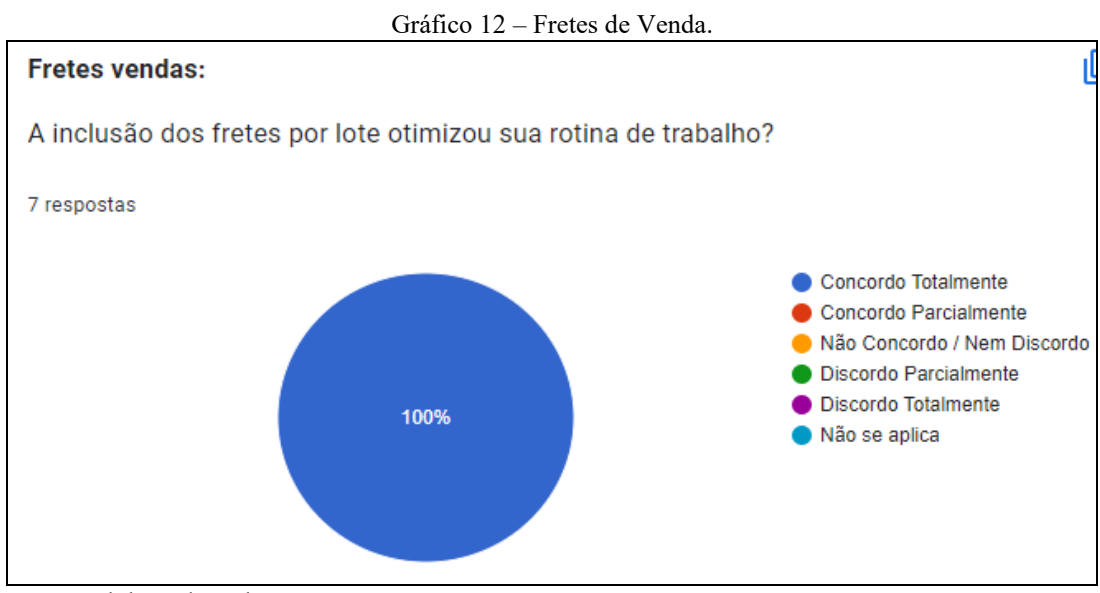

Fonte: Elaborado pelo autor.

 O programa custos e estatísticas oferece inúmeras informações sobre os itens fabricados e comercializados pela organização, conforme visto anteriormente. Quando questionado se os colaborados do setor utilizam regularmente essa ferramenta, 57% confirmaram o uso como demonstra o Gráfico 13.

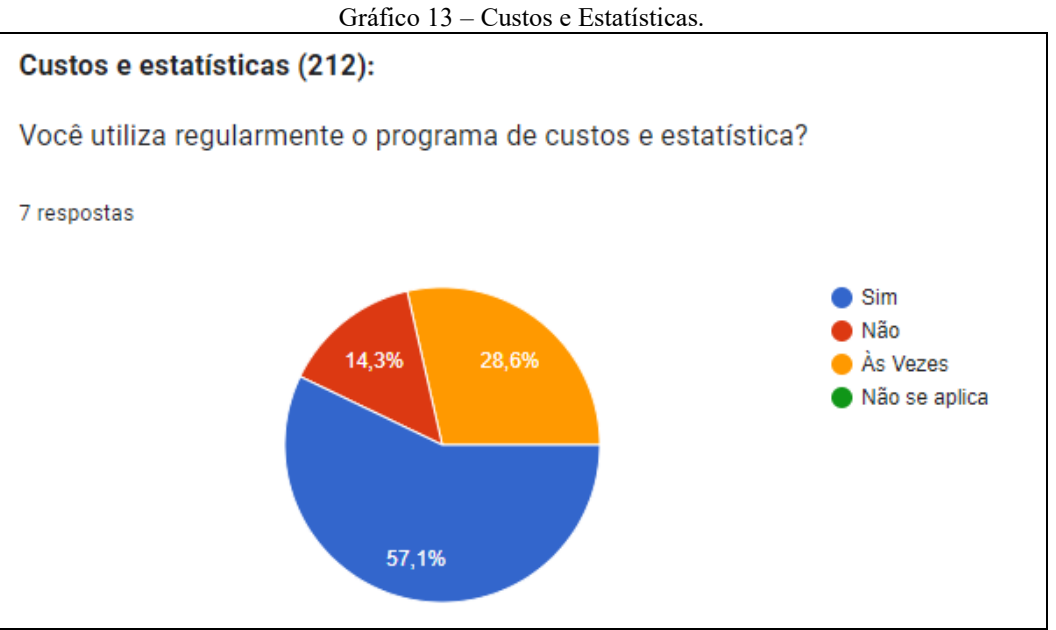

Fonte: Elaborado pelo autor.

 Também, foi perguntado se esse programa oferece informações relevantes sobre os itens consultados e, 71% confirmaram totalmente, como visto no Gráfico 14. Corroboraram que o programa é utilizado diariamente para consultar as notas de entrada, o custo dos produtos, os pedidos pendentes, o grupo e subgrupo, o preço de venda, entre outras informações. Como aparecem todas as informações em uma só tela, torna a consulta mais eficaz e eficiente.

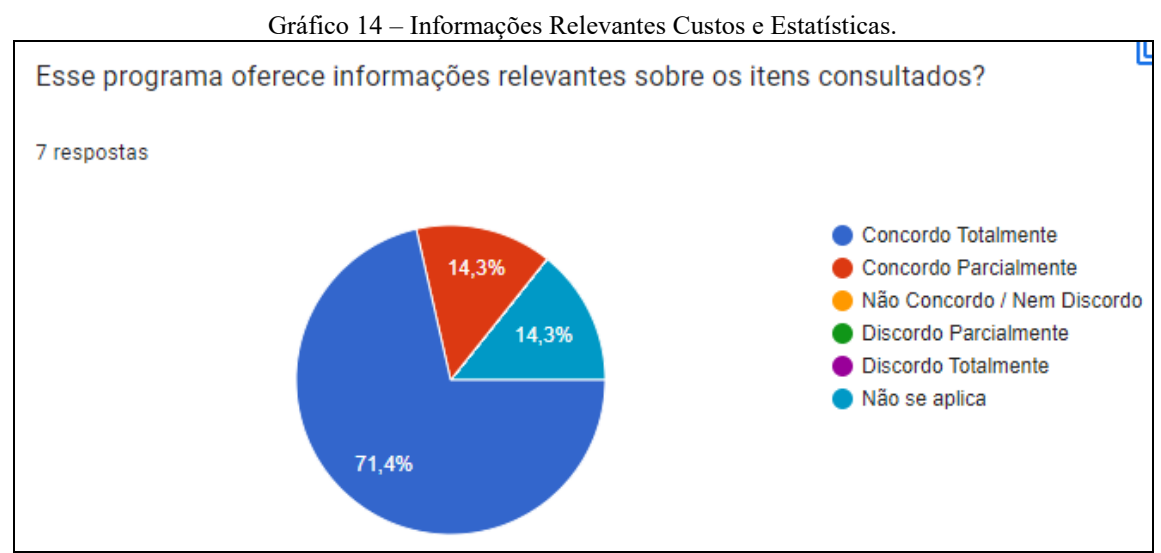

Fonte: Elaborado pelo autor.

 A respeito do programa de consulta de movimento de estoque, a maioria dos respondentes concordaram e consideram o mesmo importante para apoiar o controle de

estoque dos itens, conforme consta no Gráfico 15. Descreveram que o programa possui muita relevância para o trabalho, pois é utilizado para mapear a movimentação de itens, possibilitando filtrar produtos, filiais e período, constando os tipos de entradas e saídas realizadas.

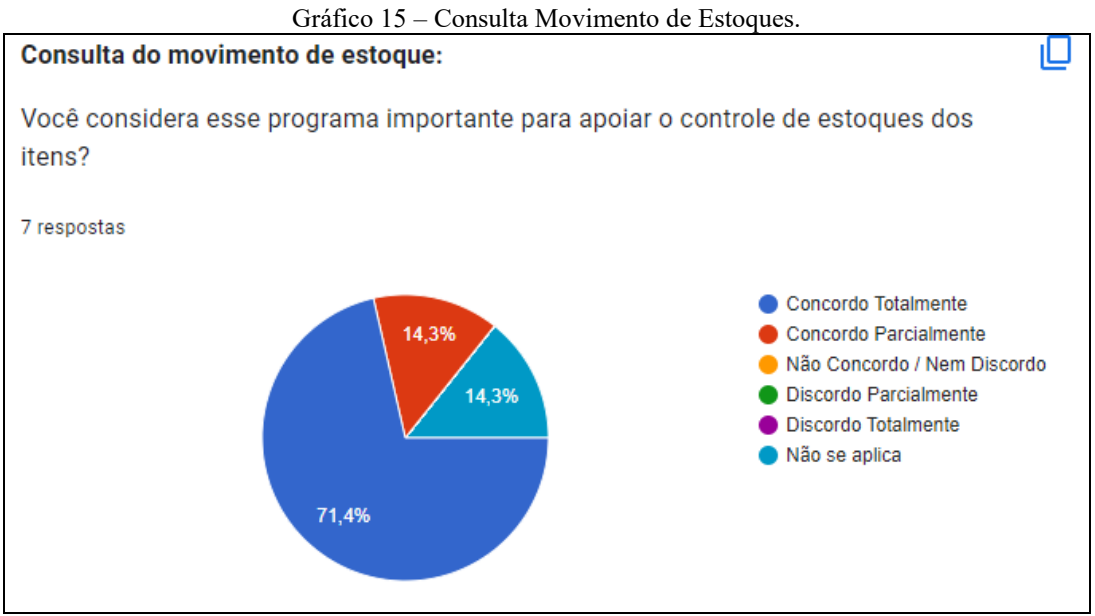

Fonte: Elaborado pelo autor.

 O Painel Tipos de Tabelas apresenta a possibilidade de consultar os setores, grupos, subgrupos, tipo de movimentação, filiais, vendedores, níveis, planos de pagamento, tributação de ICMS e outros. Segundo o Gráfico 16, 71% dos colaboradores, usuários deste painel, concordaram que ele é relevante para sua rotina de trabalho, por possibilitar a consulta de dados internos de forma rápida e eficiente.

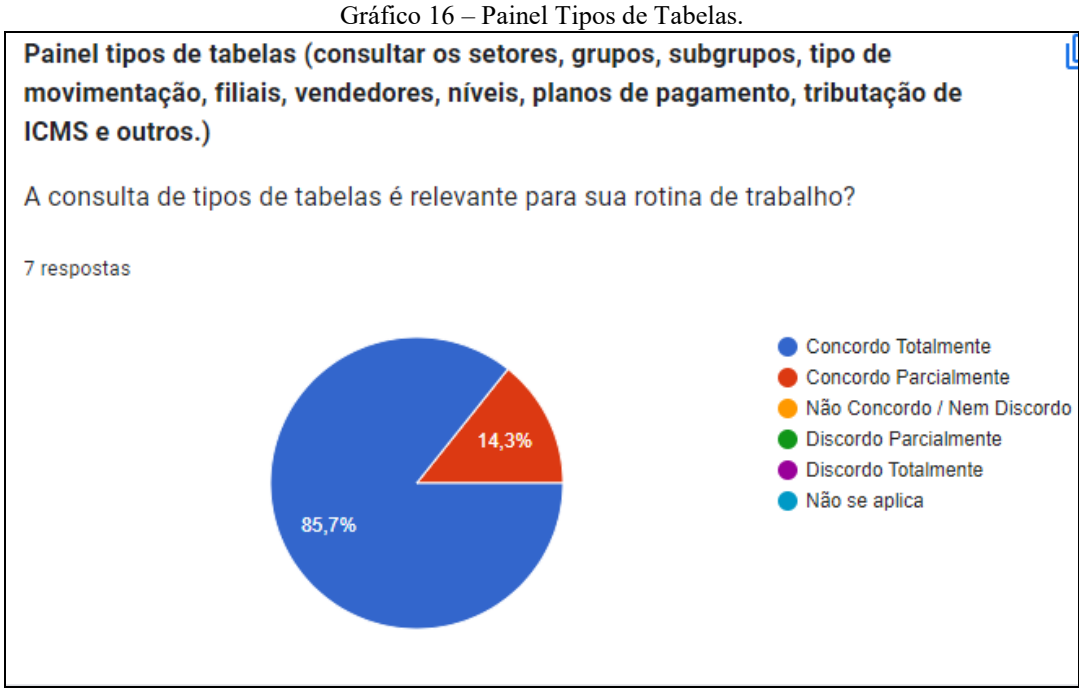

Fonte: Elaborado pelo autor.

Conclusa a análise do questionário aplicado, na seção seguinte apresentam-se as considerações finais do estudo.

#### 4.3 Considerações Finais do estudo

Com base nas respostas obtidas e considerações efetuadas pelos respondentes, pode-se afirmar que a implantação do software, na empresa objeto de estudo, possibilitou melhorias internas nas rotinas da empresa.

Quanto a tais benefícios, podem-se exemplificar:

- a) Auxiliou na obtenção e assertividade dos dados;
- b) Tornou as informações mais precisas aos usuários da informação;
- c) Na maioria dos casos, otimizou o tempo de serviço que, consequentemente, resulta em redução de custos operacionais com mão de obra;
- d) Estabeleceu parâmetros das informações;
- e) Tornou os processos menos suscetíveis a erros; e
- f) As ferramentas oferecidas pelo software são vistas pelos usuários como eficientes e eficazes para as demandas de trabalho.

 Os feedbacks recebidos pelos colaboradores que utilizam diariamente o programa foram, na sua maioria, positivos, pois não houve contrariedade ou resistência das partes com a implantação do sistema, demonstrando que a ferramenta obteve êxito no seu propósito e, atingiu os resultados esperados. Assim, pode-se constatar a importância das empresas utilizarem um software integrado para aprimorar a confiabilidade de seus dados e a eficácia dos seus processos.

## **5. Conclusão**

 A contabilidade gerencial é um método utilizado pelas organizações que reúne um conjunto de técnicas e procedimentos contábeis, realizando uma analise de dados e informações, como demonstrações financeiras, contábeis e de custos. Dispondo como aliado os controles internos, processos e estratégias utilizadas pelas empresas para mitigar riscos, otimizar operações e garantir a integridade das informações. Por muitas vezes esses controles são realizados por intermédio de um Sistema Integrado de Gestão, um software criado para sanar as necessidades da organização e auxiliar na excelência dos processos internos.

 O estudo se concentrou em analisar "Quais os impactos da utilização de um software integrado para a otimização de processos internos no setor contábil/fiscal?". Com base na análise dos dados apresentadas, pode-se observar que o software integrado possui extrema relevância para a eficiência dos processos internos, gerando confiabilidade, assim como, redução de tempo gasto com cada tarefa da rotina de trabalho.

Assim, com conclusão geral do estudo foi possível analisar a experiência dos colaboradores com a utilização do software, constatando que o mesmo assegurou a otimização de tempo nos processos internos, trazendo melhorias para as operações. Ratifica-se que a implantação do mesmo não teve repercussão negativa ou resistência por parte dos colaboradores, fato este que reforça a conclusão geral obtida.

Reitera-se que o referido trabalho acadêmico se limitou a observar a visão dos colaboradores do setor contábil/fiscal de uma organização inserida no mercado de comércio e agroindústria, ou seja, os resultados obtidos não podem ser generalizados em virtude das particularidades da empresa.

Sugere-se, para fins de futuros estudos, que se mantenha a análise do software da empresa, de modo a mapear as novas funcionalidades que possam ser implementadas com o intuito de avaliar o impacto das mesmas nas operações. Ainda, propõe-se a analise da percepção dos colaboradores de outros setores que também se utilizam da ferramenta, como o financeiro, cobrança e crediário.

## **Referências**

ALVES, Revson V. Contabilidade Gerencial: Livro-texto com exemplos, estudos de caso e atividades prá ticas. 1º Edição. São Paulo: Atlas, 2013.

ASSI, Marcos. Gestão de Riscos com Controles Internos: Ferramentas, certificações e métodos para garantir a eficiência dos negócios. 1º Edição. São Paulo: Saint Paul Editora, 2012.

\_\_\_\_\_. Controles Internos e Cultura Organizacional: Como consolidar a confiança na gestão de negócios. 3º Edição. São Paulo: Saint Paul Editora, 2019.

CASTRO, Domingos. Auditoria, Contabilidade e Controles Internos Públicos. 7º Edição. São Paulo: Atlas, 2018.

COLARES, Ana C.V. Reestruturação e Implementação de Controles Internos em uma Empresa Prestadora de Serviços. Revista Produção e Engenharia. v. 8, n. 1, 2016. Disponível em: [https://periodicos.ufjf.br/index.php/producaoeengenharia/article/view/28768.](https://periodicos.ufjf.br/index.php/producaoeengenharia/article/view/28768) Acesso em: 16, abril, 2022.

CORONADO, Osmar. Contabilidade Gerencial Básica. 2º Edição. São Paulo: Saraiva, 2013.

CREPALDI, Silvio Aparecido; CREPALDI Guilherme Simões. Contabilidade Gerencial: Teoria e Prática. 8º Edição. São Paulo: Atlas, 2017.

\_\_\_\_\_. Auditoria Contábil: Teoria e Pratica. 11º Edição. São Paulo: Atlas, 2019.

ESTEVAM, Rodrigo; GUIMARÃES, Joseane; NETO, João. Como um ERP Promove a Governança Corporativa numa Empresa. Gestão & Planejamento, Salvador, v. 15, n. 2, p. 238-260, maio./ago. 2014. Disponível em:

[https://revistas.unifacs.br/index.php/rgb/article/download/2392/2380.](https://revistas.unifacs.br/index.php/rgb/article/download/2392/2380) Acesso em: 14, abril, 2022.

FACHIN**,** Odília. Fundamentos de Metodologia: Noções básicas em pesquisa científica. Edição 6º. São Paulo: Saraiva, 2017.

FILHO, Wilson de P. Paula. Engenharia de Software: Produtos. Edição 1º. Rio de Janeiro: LTC, 2019.

GIL, Antonio Carlos. Como Fazer Pesquisa Qualitativa. Edição 1º. São Paulo: Atlas, 2021.

HIRAMA, Kechi. Engenharia de Software: Qualidade e produtividade com tecnologia. 1º Edição. Rio de Janeiro: Editora Elsevier, 2011.

MARION, José Carlos; RIBEIRO, Osni Moura. Introdução à Contabilidade Gerencial. 3º Edição. São Paulo: Saraiva, 2018.

OLIVEIRA, Djalma. Sistemas de Informações Gerenciais: Estratégias, táticas, operacionais. Edição 17º. São Paulo: Atlas, 2018.

PADOVEZE, Clovis Luis. Contabilidade Gerencial: Um enfoque em sistema de informação contábil. 7º Edição. São Paulo: Atlas, 2010.

PIZO, Frank. Mapeamento de Controles Internos Sox: Prática de Controles Internos sobre as demonstrações financeiras. 1º Edição. São Paulo: Atlas, 2018.

ROGRIGUES, Lucas M.; SILVA, Mayque S.; SILVA, Rogério O. A Importância dos Sistemas de Informação da Gestão de Empresas. Ciências Sociais Aplicadas em Revista. v.6, n.2, 2015. Disponível em:

[https://erevista.unioeste.br/index.php/csaemrevista/article/view/368#:~:text=O%20sistema%2](https://erevista.unioeste.br/index.php/csaemrevista/article/view/368#:~:text=O%20sistema%20de%20informa%C3%A7%C3%A3o%20gerencial,tomada%20de%20decis%C3%B5es%20pelos%20gestores) [0de%20informa%C3%A7%C3%A3o%20gerencial,tomada%20de%20decis%C3%B5es%20p](https://erevista.unioeste.br/index.php/csaemrevista/article/view/368#:~:text=O%20sistema%20de%20informa%C3%A7%C3%A3o%20gerencial,tomada%20de%20decis%C3%B5es%20pelos%20gestores) [elos%20gestores.](https://erevista.unioeste.br/index.php/csaemrevista/article/view/368#:~:text=O%20sistema%20de%20informa%C3%A7%C3%A3o%20gerencial,tomada%20de%20decis%C3%B5es%20pelos%20gestores) Acesso em: 14, abril, 2022.

SANTOS, Murilo; REGATTIERI, Carlos. Conquistando a Excelência Operacional com o Sistema ERP. Interface Tecnológica. v. 18 n. 2, 2021. Disponível em: [https://revista.fatectq.edu.br/interfacetecnologica/article/view/1208/709.](https://revista.fatectq.edu.br/interfacetecnologica/article/view/1208/709) Acesso em: 14, abril, 2022.

SILVA, Barbara C. F. **Controles Internos Atuando na Mitigação de Riscos Envolvidos nas Àreas de Contas a Pagar e Receber**. 2015. 44 f. Monografia (Graduação em Ciências Econômicas) - Universidade Federal de Minas Gerais, 2015.

SILVA, Katia; BARBOSA, Cristiano; JUNIOR, Ramiro. Sistema de Informações Gerenciais. Edição 1º. São Paulo: Grupo A Educação, 2019.

ZANIN, Aline. et al. Qualidade de Software. Revisão Técnica: Maria de Fátima Webber do Prado Lima. 1º Edição. Porto Alegre: SAGAH, 2018.

#### Autorização

A Empresa Solar Comércio e Agroindústria LTDA CNPJ 91.362.590/0001-58 situada na Av. Duque de Caxias nº 385 Bairro Centro Cidade Salvador do Sul, Estado RS, autoriza o(a) Sr(a) Layra Jéssica da Silva Borges a utilizar os dados de email do setor contábil e fiscal para realização de um entrevista, para a realização do Trabalho de Conclusão de Curso (Monografia - Pesquisa Aplicada em Contabilidade I) no formato de Artigo Científico, nessa etapa apenas o planejamento da pesquisa, o qual é um dos requisitos para a obtenção do Grau de Bacharel no Curso de Ciências Contábeis da Universidade de Caxias do Sul (UCS), seguindo as condições abaixo estabelecidas.

1) Extensão dos dados:

Dados de email do setor contábil e fiscal para a realização de entrevistas, acesso ao sistema SIG da empresa para demonstrar os recursos que o software possibilita utilizar no setor contábil e fiscal, mas sem apresentar nenhum dado da empresa, apenas demonstrando a sua funcionalidade. O tema do trabalho será "Quais os impactos da utilização de um software integrado (atualizado/automatizado) para a otimização de processos internos no setor contábil/fiscal?"

2) Uso do nome da empresa no texto do TCC (Monografia) no formato Artigo Científico:

() A empresa permite que seu nome seja informado no texto do TCC (Monografia) no formato Artigo Científico.

A empresa requer que seu nome seja omitido no texto do TCC (Monografia) no formato Artigo Científico, devendo ser usado um nome fictício.

3) Disponibilização do TCC (Monografia) no formato Artigo Científico junto a biblioteca da UCS:

«) Aceita que o trabalho seja disponibilizado junto a biblioteca da UCS.

() Não aceita que o trabalho seja disponibilizado junto a biblioteca da UCS.

4) Divulgação do estudo em congressos/revistas.

() Aceita que o estudo possa ser apresentado em congressos/revistas.

(1) Não aceita que o estudo possa ser apresentado em congressos/revistas.

Salvador do Sul, 13 de Junho de 2022.

Assinatura da Empresa

 $\sim$   $\times$ 

(Colocar Carimbo da Empresa e identificação de quem está assinando)

 $\label{eq:2.1} \frac{1}{\sqrt{2\pi\epsilon}}\left(\frac{1}{\sqrt{2\pi\epsilon}}\right)^{1/2} \left(\frac{1}{\sqrt{2\pi\epsilon}}\right)^{1/2}$